# Package 'activityCounts'

July 31, 2019

Type Package

Title Generate ActiLife Counts

Version 0.1.2

Description ActiLife software generates activity counts from data collected by Actigraph accelerometers <https://s3.amazonaws.com/actigraphcorp.com/wp-

content/uploads/2017/11/26205758/ActiGraph-White-Paper\_What-is-a-Count\_.pdf>.

Actigraph is one of the most common research-

grade accelerometers. There is considerable research

validating and developing algorithms for human activity using ActiLife counts. Unfortunately,

ActiLife counts are proprietary and difficult to implement if researchers use different accelerometer brands.

The code creates ActiLife counts from raw acceleration data for different accelerometer brands and it is developed

based on the study done by Brond and others (2017) <doi:10.1249/MSS.0000000000001344>.

URL https://github.com/walkabillylab/activityCounts,

https://github.com/jbrond/ActigraphCounts

BugReports https://github.com/walkabillylab/activityCounts/issues

**Depends**  $R$  ( $>= 2.10$ )

License GPL-3

Encoding UTF-8

LazyData true

RoxygenNote 6.1.1

Suggests knitr, rmarkdown, ggplot2

VignetteBuilder knitr

Imports seewave, signal, tibble, lubridate, magrittr

NeedsCompilation no

Author Ruben Brondeel [aut], Javad Rahimipour Anaraki [aut], SeyedJavad KhataeiPour [aut, cre], Daniel Fuller [aut, cph], Beap Lab [cph]

#### $2 \cos \theta$  counts

Maintainer SeyedJavad KhataeiPour <skhataeipour@mun.ca>

Repository CRAN

Date/Publication 2019-07-31 07:30:04 UTC

## R topics documented:

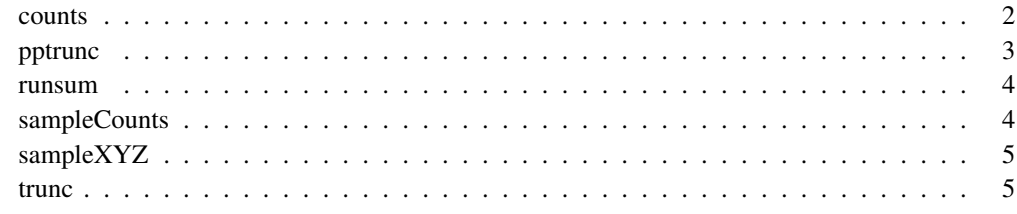

```
counts counts
```
## Description

Calculates ActiLife counts based on raw accelerometer data

#### Usage

```
counts(data, hertz = -1, x_axis = 2, y_axis = 3, z_axis = 4,
  time_column = -1, start_time = -1)
```
## Arguments

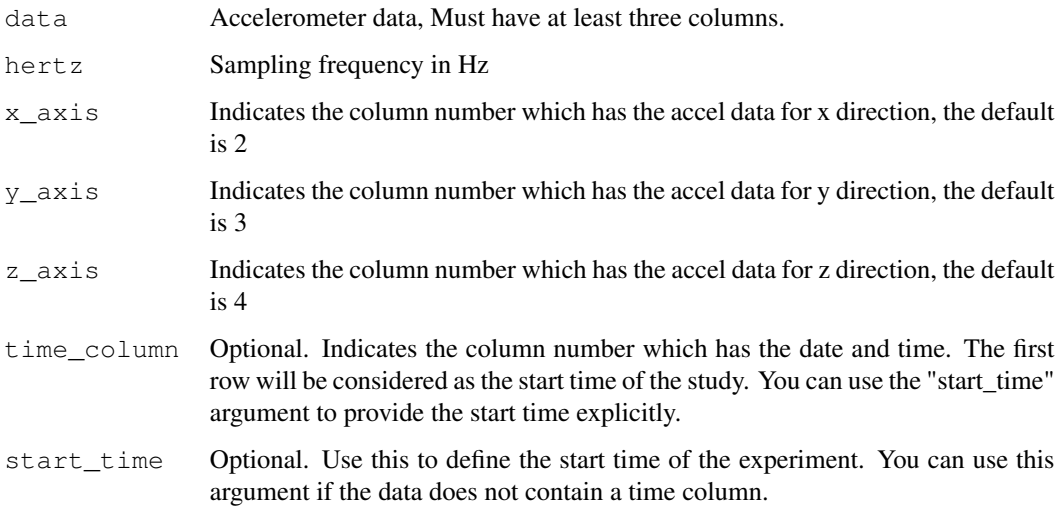

#### pptrunc 3

## Value

Returns a data.table with four columns:

Time The start time of the measurement

- x the number of counts for X axis
- y the number of counts for Y axis
- z the number of counts for Z axis

#### See Also

sampleXYZ raw accelerometer data for testing counts () function.

sampleCounts counts calculated by activityCounts and ActiLife

#### Examples

```
# for tha sampleXYZ dataset, sampling frequency is 100 Hz
counts(data = sampleXYZ, hertz = 100)
# when start time is given explicitly
```

```
study_start_time <- "2017-08-22 12:30:10"
counts(data = sampleXYZ, hertz = 100, start_time = study_start_time)
```
# the data has a time column, which is the first column counts(data = sampleXYZ, hertz =  $100$ , time\_column = 1)

```
# explicitly specify the X, Y and Z axis columns.
counts(data = sampleXYZ, hertz = 100, x\_axis = 2, y\_axis = 3, z\_axis = 4)
```
pptrunc *pptrunc*

#### Description

pptrunc

## Usage

```
pptrunc(data, max_value)
```
#### Arguments

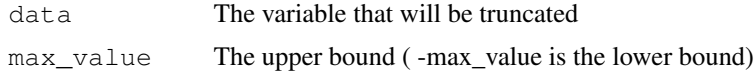

the highest(or the lowest) value of "data" and "max\_value"

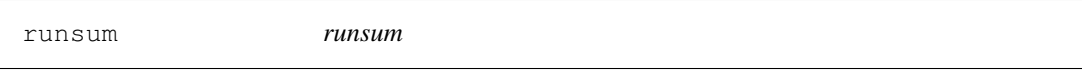

### Description

runsum

## Usage

runsum(data, len, threshold)

## Arguments

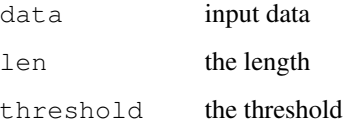

## Value

returns a

sampleCounts The counts calculated by activityCounts and ActiLife based on in*cluded raw accelerometer data*

### Description

A simple data.table which its first row is measurement time. Then for each time step, counts are calculated by activityCounts and the ActiLife software. The counts are calculated based on included sampleXYZ dataset, which its sampling frequency is 100H.

#### Usage

sampleCounts

#### sampleXYZ 5

## Format

A data.table with nine columns:

#### Time Date and time

activityCounts\_x\_counts counts calculated by counts () function in X direction activityCounts\_y\_counts counts calculated by counts () function in Y direction activity Counts\_z\_counts counts calculated by counts () function in Z direction ActiLife\_x\_counts counts calculated by ActiLife software in X direction ActiLife\_y\_counts counts calculated by ActiLife software in Y direction ActiLife\_z\_counts counts calculated by ActiLife software in Z direction

#### See Also

counts to see how to produce counts.

sampleXYZ raw accelerometer data for testing counts () function.

sampleXYZ *Raw accelerometer data for the activityCounts package*

#### Description

A simple data.table that contains raw accelerometer data for testing the counts function. Sampling frequency of this data.table is 100Hz, therefore pass 100 as the second argument when using the counts function.

#### Usage

sampleXYZ

#### Format

A data.table with four columns:

Time Timestamp

accelerometer\_X accelerometer data in X direction accelerometer\_Y accelerometer data in Y direction accelerometer\_Z accelerometer data in Z direction

#### See Also

counts to see how to produce counts.

sampleCounts counts calculated by activityCounts and ActiLife

trunc *trunc*

## Description

trunc

## Usage

trunc(data, min\_value)

## Arguments

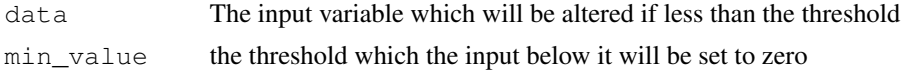

## Value

returns zero if the "data" is less than the "mean\_value" otherwise returns the "data"